## **PRUEBA DE ACCESO (EBAU)**

## **UNIVERSIDADES DE CASTILLA LA MANCHA**

## **JUNIO – 2019**

MATEMÁTICAS II Tiempo máximo: 1 horas y 30 minutos

El estudiante deberá contestar a una de las dos opciones propuestas A o B. Dentro de cada opción el estudiante elegirá cuatro ejercicios entre los cinco propuestos. Los ejercicios deben redactarse con claridad, detalladamente y razonando las respuestas. Se puede utilizar cualquier tipo de calculadora.

### PROPUESTA A

1°) *a*) Haya los valores de *a y b* para que la función  $f(x) = \{$  $ax^2 + bx + 2 \text{ si } x \le 1$  $a\sqrt{x} - \frac{b}{x^2}$  $\frac{1}{x^2}$  si  $x > 1$ sea derivable en todo R.

b) Comprueba si la función  $f(x) = x^2 - 4$  verifica las hipótesis del teorema de Roll en el intervalo  $[-3, 3]$ .

----------

 $a)$ 

Para que una función sea derivable en un punto es condición necesaria que sea continua en ese punto, por lo cual, antes de estudiar su derivabilidad se estudia su continuidad.

La función  $f(x)$  es continua en R, excepto para  $x = 1$ , cuya continuidad es dudosa y se van a determinar los valores reales de  $a \, y \, b$  para que lo sea.

 Una función es continua en un punto cuando sus límites por la izquierda y por la derecha existen y son iguales e iguales al valor de la función en ese punto.

$$
Para x = 1 \Rightarrow \begin{cases} \lim_{x \to 1^{-}} f(x) = \lim_{x \to 1} (ax^{2} + bx + 2) = a + b + 2 = f(1) \\ \lim_{x \to 1^{+}} f(x) = \lim_{x \to 1} (a\sqrt{x} - \frac{b}{x^{2}}) = a - b \end{cases} \Rightarrow
$$

 $\Rightarrow \lim_{x \to 1^{-}} f(x) = \lim_{x \to 1^{+}} f(x) = f(1) \Rightarrow a + b + 2 = a - b; \ 2b = -2 \Rightarrow \underline{b} = -1.$ 

La función resulta:  $f(x) = \{$  $ax^2 - x + 2 \text{ si } x \leq 1$  $a\sqrt{x}+\frac{1}{x^2}$  $\frac{1}{x^2}$  si  $x > 1$ .

La función  $f(x)$  es derivable en R, excepto para  $x = 1$  cuya derivabilidad se va

a forzar determinando el correspondientes valor de a.

Una función es derivable en un punto cuando sus derivadas por la izquierda y por la derecha son iguales en ese punto.

$$
f'(x) = \begin{cases} 2ax - 1 \text{ si } x \le 1 \\ \frac{a}{2\sqrt{x}} - \frac{2}{x^3} \text{ si } x > 1 \end{cases} \Rightarrow x = 0 \Rightarrow f'(1) = \begin{cases} 2a - 1 \text{ si } x \le 1 \\ \frac{a}{2} - 2 \text{ si } x > 1 \end{cases} \Rightarrow
$$

$$
\Rightarrow f'(1^-) = f'(1^+) \Rightarrow 2a - 1 = \frac{a}{2} - 2; \quad 4a - 2 = a - 4; \quad 3a = -2 \Rightarrow a = -\frac{2}{3}.
$$
  
La función  $f(x)$  es derivable en  $x = 1$  para  $a = -\frac{2}{3}y$  b = -1.

 $b)$ 

La función  $f(x) = x^2 - 4$  cumple las hipótesis del teorema de Rolle en el intervalo  $[-3, 3]$  cuando:

1. - Es continua en  $[-3, 3]$ . Por ser una función polinómica es continua en cualquier intervalo finito cerrado que se considere.

2. – Es derivable en  $(-3, 3)$ . Por ser una función polinómica es derivable en cualquier intervalo finito abierto que se considere.

 $3 - f(-3) = f(3)$ .

 $f(-3) = f(3)$  por tratarse de una función par.

Queda comprobado que  $f(x)$  cumple las hipótesis del teorema de Rolle.

2°) a) Calcula razonadamente el área de los recintos limitados por la función  $g(x)$  =  $-x^2 + 2x + 3$ , la recta  $x = -2$  y el eje de abscisas.

) Encuentra razonadamente la ecuación de la recta normal a la gráfica de la función  $q(x)$  en el punto de abscisa  $x = 4$ .

----------

El vértice de la curva (parábola) es el siguiente:

$$
g'(x) = -2x + 2 = 0 \to x = 1.
$$
  
 
$$
g(1) = -1^2 + 2 \cdot 1 + 3 = 4 \implies V(1, 4).
$$

 Los puntos de corte con el eje OX de la parábola son los siguientes:

 $g(x) = 0 \Rightarrow -x^2 + 2x + 3 = 0$ ;  $x^2 - 2x - 3 = 0$ ;  $x = \frac{2 \pm \sqrt{4+12}}{2}$  $\frac{4+12}{2} = \frac{2 \pm \sqrt{16}}{2}$  $\frac{\sqrt{16}}{2} = \frac{2 \pm 4}{2}$  $\frac{2}{2}$  = 1  $\pm$  2  $\Rightarrow$  {  $A(-1, 0)$  $B(3, 0)$ .

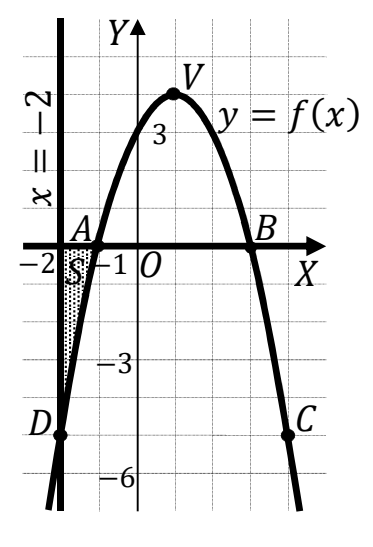

Otros puntos de la parábola son  $D(4, -5)$  y  $D(-2, -5)$ .

La representación gráfica de la situación es la indicada en la figura adjunta.

La superficie pedida se deduce de la observación de la figura; es la siguiente:

$$
S = -\int_{-2}^{-1} f(x) \cdot dx = \int_{-1}^{-2} f(x) \cdot dx = \int_{-1}^{-2} (-x^2 + 2x + 3) \cdot dx =
$$
  
=  $\left[ -\frac{x^3}{3} + \frac{2x^2}{2} + 3x \right]_{-1}^{-2} = \left[ -\frac{x^3}{3} + x^2 + 3x \right]_{-1}^{-2} =$   
=  $\left[ -\frac{(-2)^3}{3} + (-2)^2 + 3 \cdot (-2) \right] - \left[ -\frac{(-1)^3}{3} + (-1)^2 + 3 \cdot (-1) \right] =$   
=  $\frac{8}{3} + 4 - 6 - \frac{1}{3} - 1 + 3 = \frac{7}{3} u^2 \approx 2,33 u^2.$ 

 $b)$ 

El punto de tangencia es el siguiente:

$$
g(4) = -4^2 + 2 \cdot 4 + 3 = -16 + 8 + 3 = -5 \Rightarrow T(4, -5).
$$

 La pendiente de la recta normal a una función en un punto es el la inversa del valor de la derivada de la función en ese punto:

$$
g'(x) = -2x + 2 \Rightarrow m = g'(4) = -2 \cdot 4 + 2 = -8 + 2 = -6.
$$

$$
m'=-\frac{1}{m}=\frac{1}{6}.
$$

La ecuación de una recta conocida la pendiente es  $y - y_0 = m(x - x_0)$ . Aplicando la fórmula al punto  $T(4, -5)$  y pendiente  $m' = \frac{1}{6}$ .

$$
y - (-5) = \frac{1}{6} \cdot (x - 4);
$$
  $6y + 30 = x - 4.$ 

Recta normal:  $n \equiv x - 6y - 34 = 0$ .

 $3^{\circ}$ ) a) Discute el sistema  $ax + 2y = a^2$  $-x + y + z = 5$  en función del parámetro  $a \in R$ .<br> $x - ay - z = -4 - a$ 

----------

b) Resolver razonadamente el sistema para  $a = 1$ .

 $a)$ 

 $\Rightarrow$ 

 $b)$ 

Las matrices de coeficientes y ampliada son las siguientes:

$$
M = \begin{pmatrix} a & 2 & 0 \\ -1 & 1 & 1 \\ 1 & -a & -1 \end{pmatrix} y M' = \begin{pmatrix} a & 2 & 0 & a^2 \\ -1 & 1 & 1 & 5 \\ 1 & -a & -1 & -4 - a \end{pmatrix}.
$$

El rango de la matriz de coeficientes en función del parámetro  $m$  es el siguiente:

$$
|M| = \begin{vmatrix} a & 2 & 0 \\ -1 & 1 & 1 \\ 1 & -a & -1 \end{vmatrix} = -a + 2 + a^2 - 2 = a^2 - a = 0 \Rightarrow a_1 = 0, a_2 = 1.
$$
  
\n
$$
\frac{Para \begin{pmatrix} a \neq 0 \\ a \neq 1 \end{pmatrix} \Rightarrow Rang \ M = Rang \ M' = 3 = n^{\circ} inc \circ g \Rightarrow S.C.D.}
$$
  
\n
$$
Para \ a = 0 \Rightarrow M' = \begin{pmatrix} 0 & 2 & 0 & 0 \\ -1 & 1 & 1 & 5 \\ 1 & 0 & -1 & -4 \end{pmatrix} \Rightarrow Rang \ M' \Rightarrow \{C_1, C_2, C_4\} \Rightarrow
$$
  
\n
$$
\begin{vmatrix} 0 & 2 & 0 \\ -1 & 1 & 5 \\ 1 & 0 & -4 \end{vmatrix} = 10 - 8 = 2 \neq 0 \Rightarrow Rang \ M' = 3.
$$
  
\n
$$
\frac{Para \ a = 0 \Rightarrow Rang \ M = 2; Rang \ M' = 3 \Rightarrow Sistema incompatible.}
$$
  
\n
$$
Para \ a = 1 \Rightarrow M' = \begin{pmatrix} 1 & 2 & 0 & 1 \\ -1 & 1 & 1 & 5 \\ 1 & -1 & -1 & -5 \end{pmatrix} \Rightarrow \{F_2 = -F_3\} \Rightarrow Rang \ M' = 2.
$$
  
\n
$$
\frac{Para \ a = 1 \Rightarrow Mang \ M = Rang \ M' = 2 < n^{\circ} inc \circ g \Rightarrow S.C.I.}
$$
  
\n
$$
x + 2y = 1
$$

Se resuelve para  $a = 1$ ; el sistema resulta  $-x + y + z = 5$ , equivalente al sis-<br> $x - y - z = -5$ tema  $x + 2y = 1$ , que es compatible indeterminado. Haciendo  $y = \lambda$ , resulta:  $x = 1 - 2\lambda$ ;  $z = x - y + 5 = 1 - 2\lambda - \lambda + 5$ ;  $z = 6 - 3\lambda$ .

4<sup>o</sup>) a) Dados los puntos  $A(1, 2, 0), B(0, -1, 2), C(2, -1, 3)$  y  $D(1, 0, 1)$  encuentra la ecuación general del plano  $\pi$  que contiene a la recta  $r$  que pasa por A y B y es paralelo a la recta  $s$  que pasa por  $C$  y  $D$ .

) Calcula razonadamente el volumen del tetraedro que determinan los puntos A, B, C y D.

----------

 $a)$ 

Los puntos A y B determinan el vector  $\overrightarrow{AB} = [B - A] = (-1, -3, 2)$ .

Los puntos C y D determinan el vector  $\overrightarrow{CD} = [D - C] = (-1, 1, -2)$ .

Por contener el plano  $\pi$  a la recta  $r$  contiene al punto  $A(1, 2, 0) \in r$  y tiene como vector director a  $\overrightarrow{AB} = (-1, -3, 2)$ .

Por ser paralelo el plano  $\pi$  a la recta *s* tiene como vector director a  $\overrightarrow{CD}$  =  $(-1, 1, -2)$ .

La expresión general del plano es:  $\pi(A; AB, CD) \equiv \vert$  $x-1$   $y-2$  z −1 −3 2 −1 1 −2  $\vert = 0;$  $6(x-1) - 2(y-2) - z - 3z - 2(x-1) - 2(y-2) = 0$ ;  $4(x-1) - 4(y-2) - 4z = 0$ ;  $(x-1) - (y-2) - z = 0$ ;  $x-1-y+2-z=0 \Rightarrow \pi \equiv x-y-z+1=0.$  $b)$ 

Los puntos  $A(1, 2, 0), B(0, -1, 2), C(2, -1, 3)$  y  $D(1, 0, 1)$  determinan los vectores:

$$
\overrightarrow{AB} = [B - A] = (-1, -3, 2).
$$
  
\n
$$
\overrightarrow{AC} = [C - A] = (2, -1, 3) - (1, 2, 0) = (1, -3, 3).
$$
  
\n
$$
\overrightarrow{AD} = [D - A] = (1, 0, 1) - (1, 2, 0) = (0, -2, 1).
$$

 El volumen de un tetraedro es un sexto del producto mixto de los vectores que lo determinan.

$$
V_{ABCD} = \frac{1}{6} \cdot \left| \left| \overrightarrow{AB}, \overrightarrow{AC}, \overrightarrow{AD} \right| \right| = \frac{1}{6} \cdot \left| \begin{vmatrix} -1 & -3 & 2 \\ 1 & -3 & 3 \\ 0 & -2 & 1 \end{vmatrix} \right| = \frac{1}{6} \cdot |3 - 4 - 6 + 3| =
$$

$$
=\frac{1}{6}\cdot |-4|=\frac{2}{3}.
$$

$$
V_{ABCD} = \frac{2}{3} u^2 \cong 0.67 u^2.
$$

 $5^{\circ}$ ) a) Una fabrica A produce el 30 % de los tractores que se demandan en una Comunidad Autónoma, una fábrica B produce el 20 % y la fábrica C el resto. El controlador de calidad sabe que son defectuosos el 4 % de los tractores fabricados por A, el 10 % de los fabricados por B y el 2 % de los fabricados por C. Elegido un tractor al azar, calcula razonadamente la probabilidad de:

 $a_1$ ) No salga defectuoso.  $a_2$ ) Si resultó defectuoso, que no fuera fabricado por C.

) En una clase hay 16 chicas y 4 chicos. Cada día elijo a un estudiante al azar para que salga a la pizarra. Calcula razonadamente la probabilidad de que los cinco días laborables de la semana salgan a la pizarra:

 $(b_1)$  Tres chicas.  $(b_2)$  El menos tres chicos.

a)  
\n
$$
\begin{array}{r}\n0.04 \rightarrow p = 0,3 \cdot 0,04 = 0,012 \\
0.04 \rightarrow p = 0,3 \cdot 0,96 = 0,288 \\
\hline\n0.04 \rightarrow p = 0,3 \cdot 0,96 = 0,288 \\
0.2 \rightarrow 0,10 \rightarrow p = 0,2 \cdot 0,10 = 0,020 \\
\hline\nB \rightarrow 0.90 \rightarrow p = 0,2 \cdot 0,90 = 0,180 \\
\hline\nC \rightarrow 0.5 \rightarrow 0.92 = 0,010\n\end{array}
$$
\n
$$
\begin{array}{r}\n0.05 \rightarrow p = 0,5 \cdot 0,02 = 0,010 \\
0.02 \rightarrow p = 0,5 \cdot 0.99 = 0,180\n\end{array}
$$
\n
$$
\begin{array}{r}\n0.98 \rightarrow p = 0,5 \cdot 0,02 = 0,010 \\
\hline\n0.02 \rightarrow p = 0,5 \cdot 0.99 = 0,180\n\end{array}
$$
\n
$$
\begin{array}{r}\nP = P(\overline{D}) = P(A \cap \overline{D}) + P(B \cap \overline{D}) + P(C \cap \overline{D}) = \\
= P(A) \cdot P(\overline{D}/A) + P(B) \cdot P(\overline{D}/B) + P(C) \cdot P(\overline{D}/C) = \\
= 0,3 \cdot 0,96 + 0,2 \cdot 0,90 + 0,5 \cdot 0,98 = 0,288 + 0,180 + 0,490 = 0,958.\n\end{array}
$$
\n
$$
\begin{array}{r}\na_2 \\
a_2 \\
b_0 \\
a_1 \\
b_1 \\
b_2 \\
c_2 \\
c_3 \\
d_4 \\
d_5 \\
e_5 \\
e_6 \\
e_7 \\
f_1 \\
f_2 \\
f_3 \\
f_4 \\
f_5 \\
f_6 \\
f_7 \\
f_8 \\
f_9 \\
f_9 \\
f_1 \\
f_2 \\
f_2 \\
f_3 \\
f_4 \\
f_5 \\
f_6 \\
f_7 \\
f_8 \\
f_9 \\
f_9 \\
f_9 \\
f_1 \\
f_2 \\
f_3 \\
f_4 \\
f_5 \\
f_6 \\
f_7 \\
f_9 \\
f_9 \\
f_9 \\
f_1 \\
f_2 \\
f_3 \\
f_4 \\
f_5 \\
f_6 \\
f_7 \\
f_9 \\
f_9 \\
$$

 $b)$ 

$$
P(chica) = P(M) = \frac{16}{20} = \frac{4}{5} = 0.8.
$$
  $P(chico) = P(V) = \frac{4}{20} = \frac{1}{5} = 0.2.$ 

 $b_1$ )

Se trata de una distribución binomial de los siguientes datos:

Probabilidad de chica =  $p = 0.8$ . Probabilidad de chico =  $q = 1 - p = 1 - 0.8 = 0.2$ . *Datos*:  $n = 5$ ;  $r = 3$ .

La fórmula de la probabilidad de que de  $n$  elementos  $r$  sean favorables es la siguiente:  $P = \binom{n}{r} \cdot p^r \cdot q^{n-r}$ .

$$
P = {5 \choose 3} \cdot 0.8^3 \cdot 0.2^2 = \frac{5!}{(5-3)! \cdot 3!} \cdot 0.512 \cdot 0.04 = \frac{5 \cdot 4}{2} \cdot 0.512 \cdot 0.04 =
$$

 $= 0.512 \cdot 0.4 = 0.2048.$ 

 $b_2$ )

La probabilidad pedida es la suma de la probabilidad de que salgan tres chicos más la probabilidad de que salgan 4 chicos. Ahora es  $p = 0.2$  y  $q = 0.8$ .

$$
P = {5 \choose 3} \cdot 0.2^3 \cdot 0.8^2 + {5 \choose 4} \cdot 0.2^4 \cdot 0.8^1 =
$$
  
= 10 \cdot 0.008 \cdot 0.64 + 5 \cdot 0.0016 \cdot 0.8 = 0.0512 + 0.0064 = 0.0576.

## **PROPUESTA B**

1°) Calcula razonadamente los siguientes límites:

a) 
$$
\lim_{x \to 1} \left( \frac{2 \cdot e^{x-1}}{x+1} \right)^{\frac{x}{x-1}}.
$$
  
\nb)  $\lim_{x \to -1} \frac{-e^{x^2-1} - x}{x^2 + 4x + 3}.$   
\n  
\na)  
\n
$$
\lim_{x \to 1} \left( \frac{2 \cdot e^{x-1}}{x+1} \right)^{\frac{x}{x-1}} = \left( \frac{2 \cdot e^{1-1}}{1+1} \right)^{\frac{1}{1-1}} = 1^{\infty} \Rightarrow Indet. n^{\circ} e \Rightarrow
$$
\n
$$
\Rightarrow \lim_{x \to 1} \left( \frac{x+1+2 \cdot e^{x-1} - x-1}{x+1} \right)^{\frac{x}{x-1}} = \lim_{x \to 1} \left( 1 + \frac{2 \cdot e^{x-1} - x-1}{x+1} \right)^{\frac{x}{x-1}} = \lim_{x \to 1} \left( 1 + \frac{1}{\frac{1}{2 \cdot e^{x-1} - x-1}} \right)^{\frac{x}{x-1}} =
$$
\n
$$
= \lim_{x \to 1} \left( 1 + \frac{1}{\frac{x+1}{2 \cdot e^{x-1} - x-1}} \right)^{\frac{x+1}{2 \cdot e^{x-1} - x-1} \cdot x-1} \xrightarrow{x+1} \qquad \text{where } \quad \text{where } \quad \text{
$$

Este apartado también puede resolverse de la siguiente forma:

$$
\lim_{x \to 1} \left( \frac{2 \cdot e^{x-1}}{x+1} \right)^{\frac{x}{x-1}} = \left( \frac{2 \cdot e^{1-1}}{1+1} \right)^{\frac{1}{1-1}} = 1^{\infty} \Rightarrow Indet. n^{\circ} e \Rightarrow e^{\lim_{x \to 1} \left( \frac{x}{x-1} \cdot L^{\frac{2 \cdot e^{x-1}}{x+1}} \right)} =
$$
\n
$$
= e^{\frac{1}{1-1} \cdot L^{\frac{2 \cdot e^{1-1}}{1+1}}} = e^{\frac{1}{0} \cdot L^{\frac{2 \cdot e^{0}}{2}}} = e^{\frac{1}{0} \cdot L^{\frac{2}{1}}} = e^{\infty \cdot 0} = e^{Indet. (*)}.
$$
\n
$$
\lim_{x \to 1} \left( \frac{x}{x-1} \cdot L^{\frac{2 \cdot e^{x-1}}{x+1}} \right) = \lim_{x \to 1} \left\{ \frac{x}{x-1} \cdot [L^2 + Le^{x-1} - L(x+1)] \right\} =
$$

$$
= \lim_{x \to 1} \left\{ \frac{x}{x-1} \cdot [L2 + x - 1 - L(x+1)] \right\} = \lim_{x \to 1} \frac{x \cdot [L2 + x - 1 - L(x+1)]}{x-1} = \frac{1 \cdot [L2 + 1 - 1 - L2]}{1-1} =
$$
\n
$$
= \frac{1 \cdot 0}{0} = \frac{0}{0} \Rightarrow Indet. \Rightarrow \{L'Hopital\} \Rightarrow \lim_{x \to 1} \frac{1 \cdot [L2 + x - 1 - L(x+1)] + x \cdot (1 - \frac{1}{x+1})}{1} =
$$
\n
$$
= \frac{1 \cdot [L2 + 1 - 1 - L2] + 1 \cdot (1 - \frac{1}{1+1})}{1} = 1 - \frac{1}{2} = \frac{1}{2}.
$$
 Sustituyendo en (\*):  
\n
$$
\lim_{x \to 1} \left( \frac{2 \cdot e^{x-1}}{x+1} \right)^{\frac{x}{x-1}} = e^{\frac{1}{2}} = \sqrt{e}.
$$

 $b)$ 

$$
\lim_{x \to -1} \frac{-e^{x^2 - 1} - x}{x^2 + 4x + 3} = \frac{-e^{(-1)^2 - 1} - (-1)}{(-1)^2 + 4 \cdot (-1) + 3} = \frac{-e^{(-1)^2 - 1} - 1}{-1 + 3} = \frac{-e^{(-1)^2 - 1} - 1}{0} = \frac{-e^{(-1)^2 - 1} - 1}{0} = \frac{0}{0} \implies Indet. \Rightarrow
$$

$$
\Rightarrow \{L'Hopital\} \Rightarrow \lim_{x \to -1} \frac{-2x \cdot e^{x^2 - 1} - 1}{2x + 4} = \frac{-2 \cdot (-1) \cdot e^{(-1)^2 - 1} - 1}{2 \cdot (-1) + 4} = \frac{2 \cdot e^0 - 1}{-2 + 4} = \frac{2 - 1}{2} = \frac{1}{2}.
$$

2°) Dadas las funciones  $f(x) = \frac{1}{1+x^2}$  $\frac{1}{1+x^2}$  y  $g(x) = \frac{x^2}{2}$  $\frac{c}{2}$ , con  $x \in R$ .

) Encuentra razonadamente las coordenadas de los extremos relativos de las funciones  $f(x)$  y  $g(x)$ .

) Calcula razonadamente el área del recinto cerrado limitado por las gráficas de las funciones  $f(x)$  y  $g(x)$ .

----------

 $a)$ 

 Es condición necesaria para que una función tenga un extremo relativo que se anule su primera derivada:

$$
f'(x) = \frac{-2x}{(1+x^2)^2}.
$$
  
\n
$$
f'(x) = 0 \Rightarrow \frac{-2x}{(1+x^2)^2} = 0; \ -2x = 0 \Rightarrow x = 0.
$$
  
\n
$$
g'(x) = x.
$$
  
\n
$$
g'(x) = 0 \Rightarrow x = 0.
$$

 Para diferenciar los máximos de los mínimos se recurre a la segunda derivada: si es negativa para los valores que anulan la primera derivada se trata de un máximo, y si es positiva, de un mínimo.

$$
f''(x) = \frac{-2 \cdot (1 + x^2)^2 + 2x \cdot [2 \cdot (1 + x^2) \cdot 2x]}{(1 + x^2)^4} = \frac{-2 \cdot (1 + x^2) + 8x^2}{(1 + x^2)^3} = \frac{-2 - 2x^2 + 8x^2}{(1 + x^2)^3} = \frac{6x^2 - 2}{(1 + x^2)^3}.
$$
  
\n
$$
f''(0) = \frac{-2}{1^3} = -2 < 0 \Rightarrow M \land x \text{ into } para \ x = 0.
$$
  
\n
$$
f(0) = \frac{1}{1^4} = 1 \Rightarrow M \land x \text{ into } relative: P(0, 1).
$$
  
\n
$$
g''(x) = 1 > 0 \Rightarrow M \text{ in two } para \ x = 0.
$$
  
\n
$$
g(0) = \frac{0}{2} = 0 \Rightarrow M \text{ in two } relative: O(0, 0).
$$

Nótese que para ambas funciones los extremos relativos son absolutos.

 $b)$ 

Las abscisas de los puntos de corte de las gráficas de las funciones  $f(x)$  y  $g(x)$ son las raíces de la ecuación que resulta de la igualación de sus expresiones:

$$
f(x) = g(x) \Rightarrow \frac{1}{1+x^2} = \frac{x^2}{2}; \ \ 2 = x^2 + x^4; \ \ x^4 + x^2 - 2 = 0.
$$

Resolviendo la ecuación bicuadrada:

$$
x^4 + x^2 - 2 = 0 \Rightarrow a = x^2 \Rightarrow a^2 + a - 2 = 0; \ a = \frac{-1 \pm \sqrt{1+8}}{2} = \frac{-1 \pm \sqrt{9}}{2} =
$$

$$
\frac{-1\pm 3}{2} \Rightarrow a_1 = -2, a_2 = 1.
$$

Deshaciendo el cambio de variable:

$$
x^2 = -2 \Rightarrow x \notin R
$$
.  $x^2 = 1 \Rightarrow x_1 = -1, x_2 = 1$ .

Los puntos de corte son  $A\left(-1,\frac{1}{2}\right)$  y  $B\left(1,\frac{1}{2}\right)$ .

La representación gráfica de la situación es la que se indica en la figura adjunta.

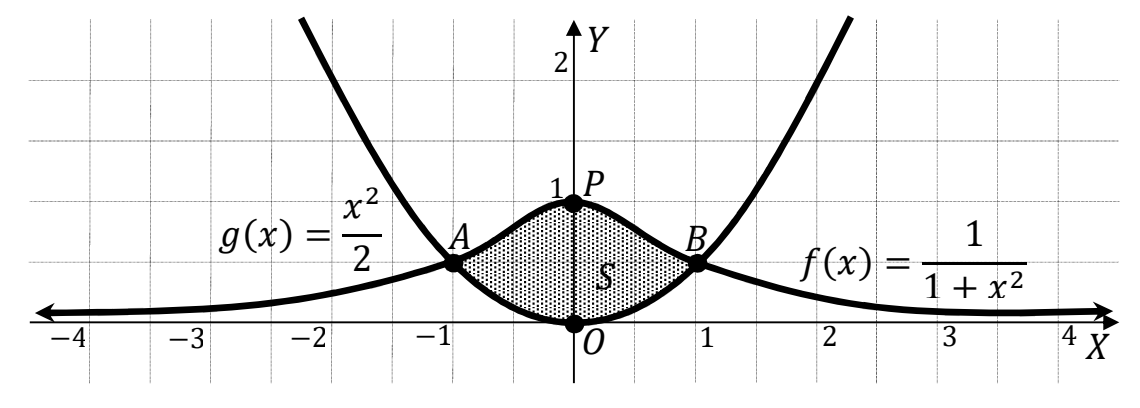

 De la observación de la figura, considerando la simetría con respecto al eje de ordenadas de ambas funciones, se deduce la superficie a calcular, que es la siguiente:

$$
S = 2 \cdot \int_0^1 [f(x) - g(x)] \cdot dx = 2 \cdot \int_0^1 \left(\frac{1}{1 + x^2} - \frac{x^2}{2}\right) \cdot dx =
$$
  
=  $2 \cdot \left[ \arctan x - \frac{x^3}{6} \right]_0^1 = 2 \cdot \left[ \left( \arctan x - \frac{1^3}{6} \right) - \left( \arctan x - \frac{0^3}{6} \right) \right] =$   
=  $2 \cdot \left( \frac{\pi}{4} - \frac{1}{6} \right) = \frac{\pi}{2} - \frac{1}{3} = \frac{3\pi - 2}{6} u^2 \approx 1.24 u^2.$ 

3°) Dadas las matrices 
$$
A = \begin{pmatrix} -1 & -1 & -1 \\ -1 & 1 & 0 \\ 2 & -1 & 0 \end{pmatrix}
$$
,  $B = \begin{pmatrix} 1 & 2 & 2 \\ 0 & 1 & 1 \\ 1 & -1 & 2 \end{pmatrix}$   $y C = \begin{pmatrix} 0 & 1 & 1 \\ 1 & 1 & 0 \\ 0 & 1 & 2 \end{pmatrix}$ :

----------

a) Calcula razonadamente la matriz inversa de A.

b) Calcula razonadamente la matriz X que verifican que  $A \cdot X - 2B = C$ .

 $a)$ 

Se obtiene la inversa por el método de Gauss-Jordan.

$$
(A|I) = \begin{pmatrix} -1 & -1 & -1 & 1 & 0 & 0 \\ -1 & 1 & 0 & 0 & 1 & 0 \\ 2 & -1 & 0 & 0 & 0 & 1 \end{pmatrix} \Rightarrow \{F_1 \rightarrow -F_1\} \Rightarrow
$$
  
\n
$$
\Rightarrow \begin{pmatrix} 1 & 1 & 1 & -1 & 0 & 0 \\ -1 & 1 & 0 & 0 & 1 & 0 \\ 2 & -1 & 0 & 0 & 0 & 1 \end{pmatrix} \Rightarrow \begin{cases} F_2 \rightarrow F_2 + F_1 \\ F_3 \rightarrow F_3 - 2F_1 \end{cases} \Rightarrow \begin{pmatrix} 1 & 1 & 1 & -1 & 0 & 0 \\ 0 & 2 & 1 & -1 & 1 & 0 \\ 0 & -3 & -2 & 2 & 0 & 1 \end{pmatrix} \Rightarrow
$$
  
\n
$$
\Rightarrow \{F_2 \rightarrow \frac{1}{2}F_2\} \Rightarrow \begin{pmatrix} 1 & 1 & 1 & -1 & 0 & 0 \\ 0 & 1 & \frac{1}{2} & -\frac{1}{2} & \frac{1}{2} & 0 \\ 0 & -3 & -2 & 2 & 0 & 1 \end{pmatrix} \Rightarrow \{F_1 \rightarrow F_1 - F_2\} \Rightarrow
$$
  
\n
$$
\Rightarrow \begin{pmatrix} 1 & 0 & \frac{1}{2} & -\frac{1}{2} & -\frac{1}{2} & 0 \\ 0 & 1 & \frac{1}{2} & -\frac{1}{2} & \frac{1}{2} & 0 \\ 0 & 0 & -\frac{1}{2} & \frac{1}{2} & \frac{1}{2} & 0 \\ \frac{1}{2} & -\frac{1}{2} & \frac{1}{2} & 0 & 1 \end{pmatrix} \Rightarrow \{F_3 \rightarrow -2F_3\} \Rightarrow \begin{pmatrix} 1 & 0 & \frac{1}{2} & -\frac{1}{2} & -\frac{1}{2} & 0 \\ 0 & 1 & \frac{1}{2} & -\frac{1}{2} & \frac{1}{2} & 0 \\ 0 & 0 & 1 & -1 & -3 & -2 \end{pmatrix} \Rightarrow
$$
  
\n
$$
\Rightarrow \begin{pmatrix} F_1 \rightarrow F_1 - \frac{1}{2}F_3 \\ F_2 \rightarrow F_2 - \frac{1}{2}F_3 \end{pmatrix} \Rightarrow \begin{pmatrix} 1 &
$$

También puede obtenerse la matriz inversa pedida por la adjunta de la traspuesta:<br> $A^{-1} = \frac{Adj \cdot de A^t}{|A|}$ .

$$
|A| = \begin{vmatrix} -1 & -1 & -1 \\ -1 & 1 & 0 \\ 2 & -1 & 0 \end{vmatrix} = -1 \cdot \begin{bmatrix} -1 & 1 \\ 2 & -1 \end{bmatrix} = -1 \cdot (1 - 2) = 1.
$$
  

$$
A^{t} = \begin{pmatrix} -1 & -1 & 2 \\ -1 & 1 & -1 \\ -1 & 0 & 0 \end{pmatrix}.
$$

$$
Adj. de At = \begin{pmatrix} |1 & -1 & -1 & -1 & -1 & -1 & -1 & 1 \\ -1 & 2 & -1 & 2 & -1 & 2 & -1 & -1 \\ -1 & 2 & -1 & 2 & -1 & -1 & -1 & -1 \\ -1 & 2 & -1 & 2 & -1 & -1 & -1 & -1 \end{pmatrix} =
$$
  
\n
$$
= \begin{pmatrix} 0 & 1 & 1 & 1 \\ 0 & 2 & 1 & -1 & -1 & -1 \\ -1 & -3 & -2 & -2 & -1 & -1 \end{pmatrix} \rightarrow A^{-1} = \begin{pmatrix} 0 & 1 & 1 \\ 0 & 2 & 1 \\ -1 & -3 & -2 & -1 \end{pmatrix}.
$$
  
\nb)  
\n
$$
A \cdot X - 2B = C; \quad A \cdot X = 2B + C; \quad A^{-1} \cdot A \cdot X = A^{-1} \cdot (2B + C);
$$
  
\n
$$
I \cdot X = A^{-1} \cdot (2B + C) \Rightarrow \underbrace{X = A^{-1} \cdot (2B + C)}_{1 \text{ } -1 \text{ } 2}.
$$
  
\n
$$
2B + C = 2 \cdot \begin{pmatrix} 1 & 2 & 2 \\ 0 & 1 & 1 \\ 1 & -1 & 2 \end{pmatrix} + \begin{pmatrix} 0 & 1 & 1 \\ 1 & 1 & 0 \\ 0 & 1 & 2 \end{pmatrix} = \begin{pmatrix} 2 & 4 & 4 \\ 0 & 2 & 2 \\ 2 & -2 & 4 \end{pmatrix} + \begin{pmatrix} 0 & 1 & 1 \\ 1 & 1 & 0 \\ 0 & 1 & 2 \end{pmatrix} =
$$
  
\n
$$
= \begin{pmatrix} 2 & 5 & 5 \\ 1 & 3 & 2 \\ 2 & -1 & 6 \end{pmatrix}. \quad \text{Sustituyendo en (1) y operando:}
$$
  
\n
$$
X = A^{-1} \cdot (2B + C) = \begin{pmatrix} 0 & 1 & 1 \\ 0 & 2 & 1 \\ -1 & -3 & -2 \end{pmatrix} \cdot \begin{pmatrix} 2 & 5 & 5 \\ 1 & 3 & 2 \\ 2 & -1 & 6 \end{pmatrix} = \begin{pmatrix} 3 & 2 & 8 \\ 4 & 5 & 10 \\ -9 & -12 & -23 \end{pm
$$

4°) Dada 
$$
r \equiv \frac{x-1}{3} = \frac{y}{1} = \frac{z+1}{2}
$$
, el punto  $P(3, 1, -1)$  y el plano  $\pi \equiv 2x + y - z = 0$ :

a) Calcula la distancia del punto P a la recta  $r$ .

) Encuentra razonadamente las ecuaciones paramétricas de la recta que pasa por el punto P y por el punto O, siendo O el punto de corte de la recta  $r$  y el plano paralelo a  $\pi$  que contiene a P.

----------

 $a)$ 

 La distancia de un punto a una recta puede determinarse teniendo en cuenta que el área del paralelogramo que forman dos vectores es el módulo de su producto vectorial y, de forma geométrica, es el producto de la base por la altura.

 Para una mejor comprensión del proceso se hace un dibujo de la situación.

$$
S = |\overrightarrow{v_r} \wedge \overrightarrow{AP}|
$$
  

$$
S = |\overrightarrow{v_r}| \cdot h
$$
  

$$
\Rightarrow |\overrightarrow{v_r} \wedge \overrightarrow{AP}| = |\overrightarrow{v_r}| \cdot h \Rightarrow
$$

 $\Rightarrow h = d(P,r) = \frac{|\vec{v_r} \wedge AP|}{|\vec{v_r}|}.$ 

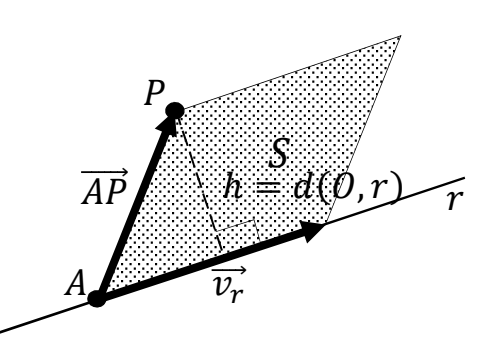

Aplicando la fórmula al punto  $P(3, 1, -1)$  y a la recta  $r \equiv \frac{x-1}{3}$  $\frac{-1}{3} = \frac{y}{1}$  $\frac{y}{1} = \frac{z+1}{2}$  $\overline{\mathbf{c}}$ :

Un punto y un vector director de la recta son  $A(1, 0, -1)$  y  $\overrightarrow{v_r} = (3, 1, 2)$ .

$$
\overrightarrow{AP} = [P - A] = [(3, 1, -1) - (1, 0, -1)] = (2, 1, 0).
$$

$$
d(P,r) = \frac{|\vec{v}_r \wedge \vec{AP}|}{|\vec{v}_r|} = \frac{\begin{vmatrix} i & j & k \\ 3 & 1 & 2 \\ 2 & 1 & 0 \end{vmatrix}}{\sqrt{3^2 + 1^2 + 2^2}} = \frac{|4j + 3k - 2k - 2i|}{\sqrt{9 + 1 + 4}} = \frac{|-2i + 4j + k|}{\sqrt{14}} = \frac{\sqrt{(-2)^2 + 4^2 + 1^2}}{\sqrt{14}} = \frac{\sqrt{4 + 16 + 1}}{\sqrt{14}} = \frac{2}{\sqrt{14}}
$$

$$
=\frac{\sqrt{21}}{\sqrt{14}}=\frac{\sqrt{3}}{\sqrt{2}}=\frac{\sqrt{6}}{2}.
$$

$$
d(P,r) = \frac{\sqrt{6}}{2} \text{ unidades.}
$$

Otra forma de resolver este ejercicio es la siguiente:

El haz de planos perpendiculares a la recta  $r$  tiene por ecuación general la expresión:  $\alpha \equiv 3x + y + 2z + D = 0$ .

De los infinitos planos del haz  $\alpha$ , el plano  $\beta$  que contiene al punto  $P(3, 1, -1)$ es el que satisface su ecuación:

$$
\alpha \equiv 3x + y + 2z + D = 0
$$
  
 
$$
P(3, 1, -1)
$$

$$
\Rightarrow 3 \cdot 3 + 1 + 2 \cdot (-1) + D = 0;
$$

 $9 + 1 - 2 + D = 0$ ;  $8 + D = 0 \Rightarrow D = -8 \Rightarrow B = 3x + y + 2z - 8 = 0$ .

El punto M, intersección de la recta  $r$  con el plano  $\beta$  es la solución del sistema que forman:

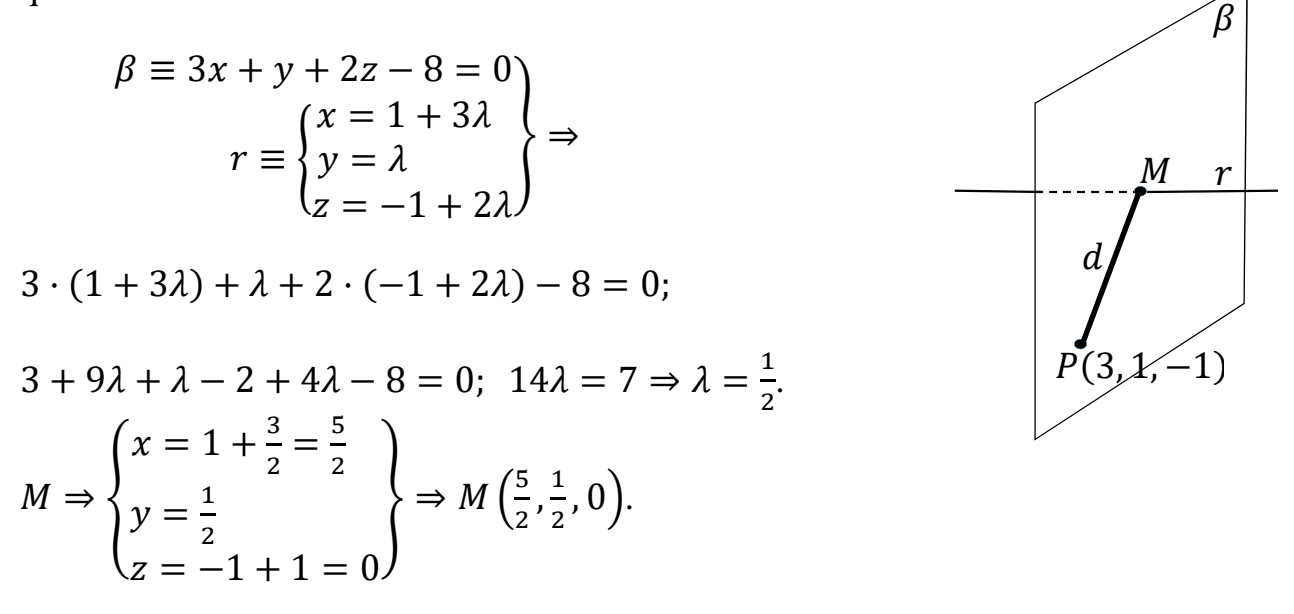

La distancia pedida del punto  $P$  a la recta  $r$  es equivalente a la distancia entre los puntos P y M, o sea el módulo de  $\overrightarrow{PM} = \left| \left( \frac{5}{2} \right)^2 \right|$  $\frac{5}{2}$ ,  $\frac{1}{2}$  $\left[\frac{1}{2}, 0\right] - (3, 1, -1)\right] = \left(-\frac{1}{2}\right)$  $\frac{1}{2}$ ,  $-\frac{1}{2}$  $(\frac{1}{2}, 1)$ :

$$
d(P,r) = |\overrightarrow{PQ}| = \sqrt{\left(-\frac{1}{2}\right)^2 + \left(-\frac{1}{2}\right)^2 + 1^2} = \sqrt{\frac{1}{4} + \frac{1}{4} + 1} = \sqrt{\frac{3}{2}} = \frac{\sqrt{6}}{2} \text{ } unit.
$$

Como cabía esperar se obtiene la misma solución.

 $b)$ 

El haz de planos paralelos a  $\pi$  es  $\gamma \equiv 2x + y - z + D = 0$ .

El plano  $\delta \in \gamma$  que contiene al punto  $P(3, 1, -1)$  es el que satisface su ecuación:

$$
\gamma \equiv 2x + y - z + D = 0P(3, 1, -1)
$$
  $\Rightarrow$  2 · 3 + 1 + 1 + D = 0; 8 + D = 0  $\Rightarrow$  D = -8  $\Rightarrow$ 

 $\Rightarrow \delta \equiv 2x + y - z - 8 = 0.$ 

El punto  $Q$ , intersección de la recta  $r$  con el plano  $\delta$  es la solución del sistema que forman:

$$
\delta = 2x + y - z - 8 = 0
$$
  
\n
$$
r \equiv \begin{cases} x = 1 + 3\lambda \\ y = \lambda \\ z = -1 + 2\lambda \end{cases} \Rightarrow 2(1 + 3\lambda) + \lambda - (-1 + 2\lambda) - 8 = 0;
$$

 $2 + 6\lambda + \lambda + 1 - 2\lambda - 8 = 0$ ;  $5\lambda - 5 = 0$ ;  $\lambda - 1 = 0 \Rightarrow \lambda = 1$ .

El punto  $Q$  resulta ser  $Q(4, 1, 1)$ .

Un vector director de s es cualquiera que sea linealmente dependiente del vector hallado  $\overrightarrow{PQ} = [Q - P] = [(4, 1, 1) - (3, 1, -1)] = (1, 0, 2) = \overrightarrow{v_s}.$ 

La recta pedida s que pasa por  $P(3, 1, -1)$   $es \Rightarrow s \equiv \begin{cases} x = 3 + \lambda \\ y = 1 \\ z = -1 + 2\lambda \end{cases}$ .

 $5^{\circ}$ ) a) Una alarma de seguridad tiene instalados dos sensores. Ante una emergencia los sensores se activan de forma independiente. La probabilidad de que se active el primer sensor es de 0,98 y de que se active el segundo es de 0,96. Calcula razonadamente la probabilidad de que ante una emergencia:

 $a_1$ ) Se active al menos uno de los dos sensores.

 $a_2$ ) Se active uno de los sensores.

) El tiempo, en horas, empleado en realizar cierta intervención quirúrgica sigue una distribución normal  $N(10, 2)$ . Calcular razonadamente el porcentaje de estas intervenciones que se pueden realizar:

 $(b_1)$  Entre 6,5 y 13 horas.  $(b_2)$  En menos de 7 horas. ---------  $a)$  $P(1) = 0.98$ ;  $P(2) = 0.96$ .  $a_1$ )  $P = P(1 \cup 2) = P(1) + P(2) - P(1 \cap 2) = 0.98 + 0.96 - 0.98 \cdot 0.96 =$  $= 1,94 - 0,9408 = 0,9992.$  $a_2$ )  $P = P(1 \cap \overline{2}) + P(2 \cap \overline{1}) = 0.98 \cdot (1 - 0.96) + 0.96 \cdot (1 - 0.98) =$  $= 0.98 \cdot 0.04 + 0.96 \cdot 0.02 = 0.0392 + 0.0192 = 0.0584.$  $b)$  $X \to N(\mu, \sigma) = N(10, 2)$ . Tipificando la variable:  $Z = \frac{X-10}{2}$ .  $b_1$ )  $P = P(6.5 \le Z \le 13) = P\left(\frac{6.5 - 10}{2}\right)$  $\frac{-10}{2} \le Z \le \frac{13-10}{2}$  =  $= P\left(\frac{-3.5}{2}\right)$  $\frac{3.5}{2} \le Z \le \frac{3}{2}$  = P(-1,75  $\le Z \le 1.5$ ) = P(Z < 1,5) - [1 - P(Z < 1,75)] =  $= P(Z < 1.5) - 1 + P(Z < 1.75) = 0.9332 - 1 + 0.9599 = 1.8931 - 1 = 1.5933$  $= 0,8931 = 89,31\%$ .

$$
b_2
$$
\n
$$
P = P(X \le 7) = P\left(Z \le \frac{7-10}{2}\right) = P\left(Z \le \frac{-3}{2}\right) = P(Z \le -1.5) =
$$

# $= 1 - P(Z < 1.5) = 1 - 0.9332 = 0.0668 = 6.68\%$ .